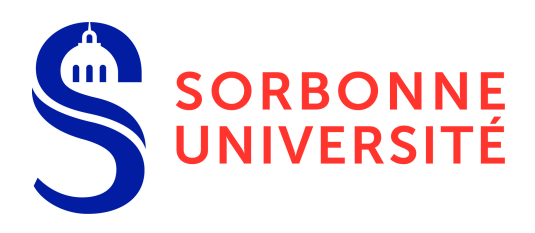

## Rapport technique

NOM et Prénom du (de la) doctorant(e) ou du (de la) candidat(e) HDR :

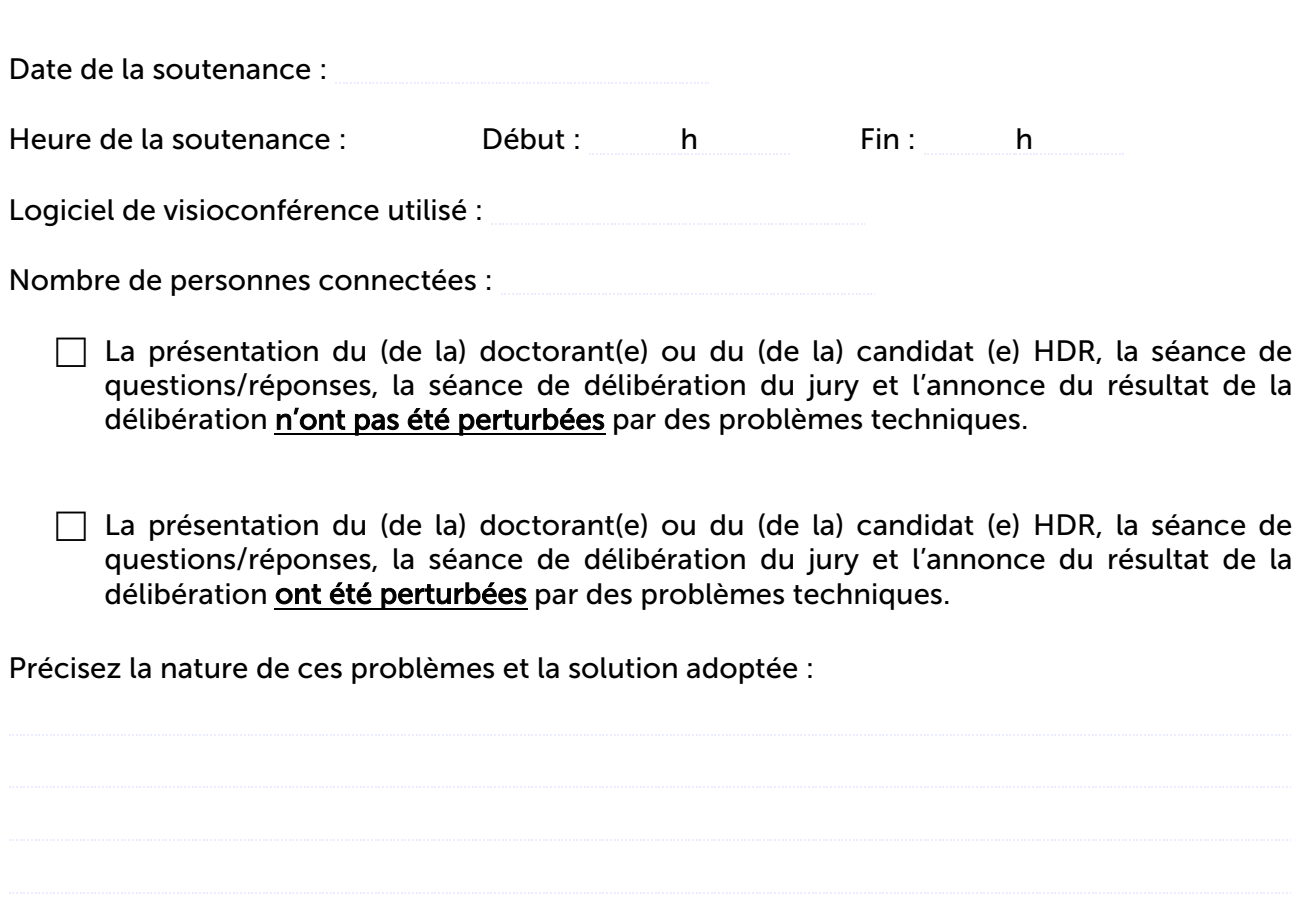

Rédacteur du rapport technique (Nom, prénom, qualité) :

J'atteste que les conditions techniques dans lesquelles se sont déroulés les débats ont été suffisantes pour permettre aux membres du jury d'apprécier la qualité des travaux du doctorant et de se prononcer sans ambiguïté sur la qualité du (de la) doctorant(e) ou du (de la) candidat (e) HDR et de ses travaux.

Signature :

À oooooooooooooooooooo, le oooooooooooooooooooo